# ASPECTS OF SECOND-ORDER FEEDBACK AM **SYNTHESIS**

Victor Lazzarini<sup>†</sup>, Jari Kleimola<sup>††</sup>, Joseph Timoney<sup>†</sup> and Vesa Välimäki<sup>††</sup>

<sup>†</sup>Sound and Digital Music Technology Group National University of Ireland, Maynooth **Ireland** victor.lazzarini@nuim.ie,

jtimoney@cs.nuim.ie

# **ABSTRACT**

The technique of Feedback Amplitude Modulation (FBAM) is introduced in its second-order form. The basic aspects of the novel algorithm are discussed and its interpretation as a special case of a recursive periodic linear time-varying filter is explored. Extensions to the basic method are introduced, first with reference to existing variants of the first-order case, which have been previously studied. Second-order specific variations, such as pole-angle modulated resonator and frequency modulation, are discussed in some detail. The spectra produced with the proposed second-order methods are generally richer than those obtained using first-order methods, which is very desirable. Applications of the second-order FBAM methods complement the paper.

# 1. INTRODUCTION

Digital Feedback Amplitude Modulation (FBAM) synthesis is a class of synthesis techniques based on a self-modulating oscillator [1], [2]. It consists of a straightforward arrangement in which a delayed output is added to the oscillator amplitude. The simplest case, using a sinusoidal oscillator and a unit-sample delay, is defined by the following equation:

$$
y(n) = \cos(\omega_0 n)[1 + y(n-1)], \qquad (1)
$$

where  $\omega_0 = 2\pi f_0/f_s$ ,  $f_0$  is the fundamental frequency, and  $f<sub>s</sub>$  is the sampling rate.

This basic equation can then be used as the germ for a number of variations, which include, for instance, the addition of extra terms, waveshaping, heterodyning and longer feedback periods. FBAM can also be described a special case of a first-order recursive periodically linear time-variant (PLTV) filter [3], if Eq.  $(1)$  is recast as

$$
y(n) = x(n) + a(n)y(n-1),
$$
 (2)

with  $x(n) = a(n) = \cos(\omega_0 n)$ . Regarding FBAM as a PLTV filter proves to be very useful for the understanding of the system, as well as for developing variants to the basic technique, as extensively discussed in  $[2]$ .

In this paper, we will extend the FBAM method from its first-order formulation (FBAM-1) to the second-order form (FBAM-2) and its variants. We will first examine the basic attributes of a straight extension of Eq.  $(1)$  into second-order and the definition of a basic <sup>††</sup>Dept. of Signal Processing and Acoustics Aalto University School of Electrical Engineering, Espoo, Finland jari.kleimola@aalto.fi, vesa.valimaki@tkk.fi

FBAM-2 algorithm. This will be followed by a study of some of its derivative forms and applications.

# 2. SECOND-ORDER FBAM

A simple FBAM-2 expression can be defined as

$$
y(n) = \cos(\omega_0 n)[1 + y(n-1) + y(n-2)],
$$
 (3)

where the amplitude of an oscillator is modulated by both its one-sample delay and its two-sample delay.

As with the first-order FBAM, this feedback expression can be expanded into an infinite sum of products given by

$$
y(n) = \cos(\omega_0 n) + \cos(\omega_0 n) \cos(\omega_0 [n-1])
$$
  
+ 
$$
\cos(\omega_0 n) \cos(\omega_0 [n-1]) \cos(\omega_0 [n-2]) + ... +
$$

 $cos(\omega_0 n)cos(\omega_0 [n-2])$ 

 $\epsilon$  i

+  $\cos(\omega_0 n) \cos(\omega_0 [n-2]) \cos(\omega_0 [n-4]) + ... +$ 

 $\cos(\omega_0 n) \cos(\omega_0 [n-2]) \cos(\omega_0 [n-3]) +$ 

 $cos(\omega_0 n) cos(\omega_0 [n-2]) cos(\omega_0 [n-3]) cos(\omega_0 [n-4]) + ...$ 

$$
= \sum_{j=0}^{\infty} \left\{ \prod_{k=0}^{j} \cos[\omega_0(n-k)] + \frac{\sum_{j=0}^{j} \cos[\omega_0(n-2l)] + \cos(\omega_0(n-m-2)) \right\},\
$$
\n
$$
\cos(\omega_0 n) \prod_{m=0}^{j} \cos[\omega_0(n-m-2)] \right\}
$$
\n(4)

which defines a pulse-like waveform made up of harmonics of the fundamental  $f_0$ . When compared to the first-order feedback oscillator,

$$
y(n) = \cos(\omega_0 n) \left[ 1 + y(n-1) \right]
$$

$$
= \sum_{k=0}^{\infty} \prod_{m=0}^{k} \cos[\omega_0(n-m)], \qquad (5)
$$

we can see that a number of extra terms exist in the expansion. These will give rise to a narrower pulse and a richer spectrum with a wider bandwidth (see Fig. 1).

As with the original FBAM-1, it is useful to regard FBAM-2 as a second-order PLTV filter. In this case, Eq. (3) becomes

$$
y(n) = x(n) + a_1(n)y(n-1) + a_2(n)y(n-2),
$$
 (6)

with  $x(n) = a_1(n) = a_2(n) = \cos(\omega_0 n)$ . Of course, when developing the algorithm fully as a PLTV there will be no need to force the two coefficients  $a_1(n)$  and  $a_2(n)$  to be the same periodic signal or the filter input to be a sinusoid.

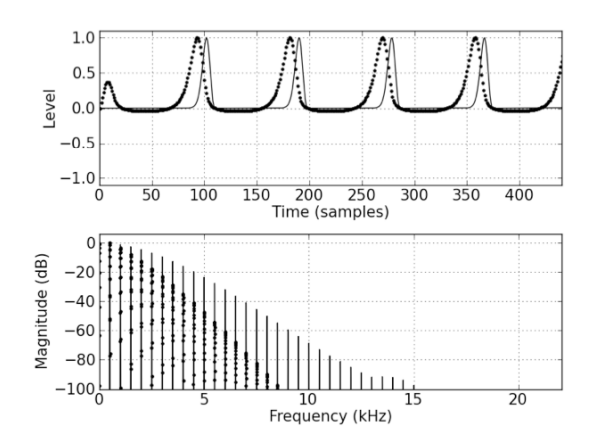

Figure 1. Comparison of FBAM-1 (dots) and FBAM-2 (continuous line) waveforms and spectra.  $f_0 = 500$  Hz.

Finally, to complete the basic FBAM-2 algorithm, it is useful to include scaling parameters for the two feedback terms,

$$
y(n) = \cos(\omega_0 n)[1 + \beta_1 y(n-1) + \beta_2 y(n-2)],
$$
 (7)

following the form seen in [1] for the first-order case, where it is called the 'theme' on which subsequent 'variations' are based. The flowchart of this basic FBAM-2 algorithm is shown in Fig. 2.

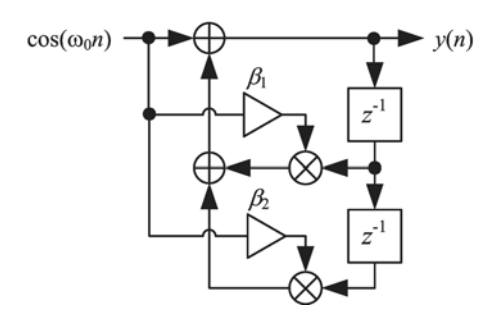

Figure 2. Flowchart of the basic FBAM-2 algorithm.

#### 3. **VARIANTS**

# **3.1. Second-order versions of FBAM-1 variations**

The FBAM-1 coefficient-modulated allpass filter variation can be transformed into a second-order configuration by connecting two allpass stages into a cascade, and furnishing the latter stage with two feedback terms, as in

$$
w(n) = x(n-1) - a(n)[x(n) - w(n-1)]
$$
  
\n
$$
y(n) = w(n-1) - a(n)[w(n) - \beta_1 y(n-1) - \beta_2 y(n-2)]
$$
\n(8)

with  $x(n) = a(n) = \cos(\omega_0 n)$ . The effect of the added allpass stage ( $\beta_2$  = 0) is depicted in Fig. 3, which shows a modest increase in bandwidth when compared to the original FBAM-1 form. However, increasing  $\beta_2$  towards unity will gradually widen the bandwidth, until the spectrum reaches the shape shown in Fig. 1 ( $\beta_2 = 1$ ).

Other second-order FBAM-1 variants present similar characteristics. For example, the waveshaping variation, defined as

$$
y(n) = \cos(\omega_0 n) \{1 + f[\beta_1 y(n-1) + \beta_2 y(n-2)]\}
$$
 (9)

and shown in Fig. 4 using a cosine waveshaper, behaves accordingly.

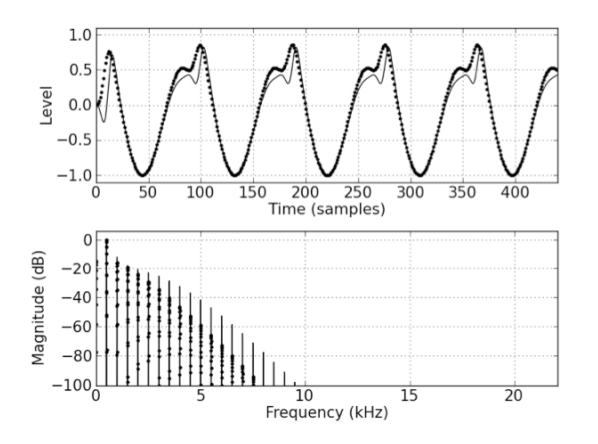

Figure 3. Allpass variation, comparison of FBAM-1 (dots) and FBAM-2 (continuous line).  $f_0 = 500$  Hz,  $\beta_1 =$  $1, \beta_2 = 0.$ 

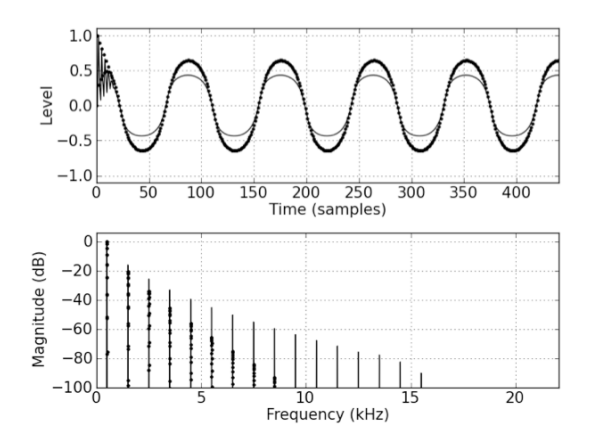

Figure 4. Waveshaping variation – using  $f = \cos[.]$ waveshaper, comparison of FBAM-1 (dots) and FBAM-2 (continuous line).  $f_0 = 500$  Hz,  $\beta_1 = \beta_2 = 1$ .

#### **3.2. Pole-angle modulated resonator**

As discussed above, extensions of the basic FBAM-2 algorithm can be created by considering it as a secondorder PLTV system. An interesting synthesis case is to consider an LTI resonator filter structure [4], defined by

$$
y(n) = x(n) + 2R\cos(\theta)y(n-1) - R^2y(n-2), \quad (10)
$$

where the two complex-conjugate filter poles have radius *R* and angle  $\pm\theta$ . In the PLTV case, our synthesis equation can be written as

$$
y(n) = x(n) + 2R \cos(\pi[\beta a(n) + \alpha])y(n-1)
$$
  
- $R^2 y(n-2)$ , (11)

where  $x(n) = a(n) = \cos(\omega_0 n)$  and we are able to implement the filter pole-angle modulation.

Now we have three parameters to play with, the filter radius  $R$ , the modulation amount  $\beta$ , and the angle offset  $\alpha$ . Various waveform shapes and spectra can be obtained with different values for these parameters, within their stability range. Fig. 5 shows the synthesis of a quasi-bandlimited square wave, generated by setting *R*   $= 0.5$ ,  $\beta = 1$  and  $\alpha = 0$ . Higher values of *R* will produce more harmonics, but with aliasing becoming more prominent.

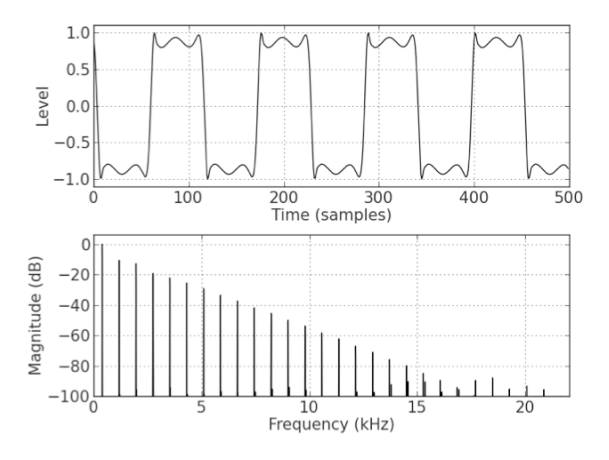

Figure 5. Pole-angle modulation synthesis, with *R =*   $0.5, \beta = 1$  and  $\alpha = 0$ .

The resonator structure also allows for classic frequency (or phase) modulation [5] to be implemented, within a narrow range of parameters. By setting *R* to close or equal to 1 and limiting  $\beta$  to small values (around 0.01), we can then use  $\alpha$  to denote a carrier frequency *c* in Hz:

$$
\alpha = \frac{c}{f_s/2}.\tag{12}
$$

This combination of parameters is very unstable and some *c:m* ratios are impossible (*m* defined as in [5] to be the modulator frequency). In particular, the cases  $c \leq m$ are problematic. Some ratios of small numbers are also unstable: 3:2, 2:1. The FM spectrum will be present for the duration of the envelope of the resonator impulse response, which is a decaying exponential defined by  $R<sup>n</sup>$ . This allow us to generate an inharmonic attack based on a certain *c:m* ratio, which leads into an harmonic tone defined by the pole angle modulation synthesis after a certain amount of time.

Of course, since the pole-angle modulated resonator is PLTV, we can use distinct signals for its input *x*(*n*) and modulator  $a(n)$ . An interesting case arises when we have a sinusoidal modulator and an arbitrary monophonic pitched input. In this case, we will be able to add components to the signal, creating a distorted output which is reminiscent of adaptive FM (AdFM) [6] and Adaptive Phase Distortion synthesis [7]. An example is shown on Fig. 6, where a C4 flute tone is used as an input to a pole-angle modulated resonator.

By setting the modulator frequency in relation to the input fundamental, it is possible to create harmonic or inharmonic spectra, depending on the modulator to input  $f_0$  ratio. This follows the similar principles of  $c:m$  ratios in FM (and AdFM) synthesis.

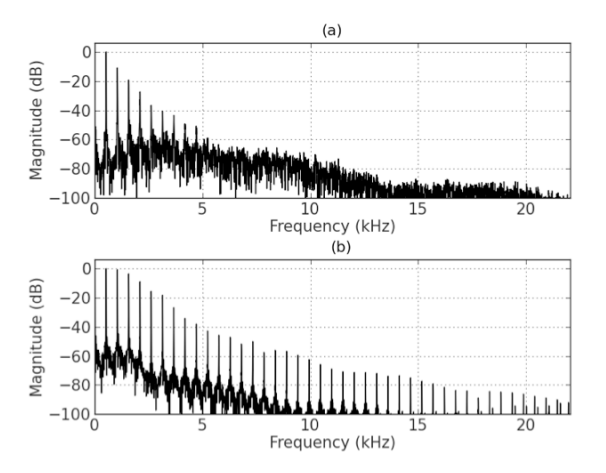

Figure 6. Pole-angle modulated resonator with a C4 flute tone as input: (a) original steady-state spectrum and (b) spectrum of the pole-angle modulated filter output.

#### **3.3. Frequency-modulated filters**

Following these principles, it is possible to modulate the filter frequency and bandwidth directly, by converting the modulating signal into the filter pole parameters  $$ and  $\theta$ . In this case, in order to obtain a more stable behaviour from the filter, we keep a fixed *Q* ratio, which ultimately means that both  $R$  and  $\theta$  are modulated. To do that, we use Eq. (10) and the following identities:

$$
\theta = \frac{2\pi f_c(n)}{f_s} \text{ and } R = \exp\left[-\frac{\pi}{f_s} \frac{f_c(n)}{Q}\right],\tag{13}
$$

with  $Q = f_c:B$ , where *B* is the  $-3$  dB bandwidth in Hz and  $f_c(n)$  is the time-varying centre frequency in Hz. The time-varying centre frequency can then be generated by sinusoidal modulation as

$$
f_{\rm c}(n) = f_{\rm c} + A \cos\left[\frac{2\pi f_{\rm m}n}{f_{\rm s}}\right],\tag{14}
$$

where  $f_m$  is the modulation frequency in Hz. Care needs to be taken with *Q* and the frequency deviation *A* to keep the filter stable and reduce aliasing. The latter can be set to the product  $If_m$ , where *I* is a modulation index, as in classic FM synthesis. This set-up is much more stable than the basic pole-angle modulation FM and allows for yet another range of synthesis and processing effects.

# **4. APPLICATIONS**

The Chamberlin state variable filter is a widely used second-order topology that enables decoupled control over the center frequency  $F_c$  and Q factor,  $Q_c = 1/Q$ , of the filter [8], [9]. Applying the frequency-modulation variant of 3.3, we keep  $Q_c$  fixed within the range  $0...2$ , and modulate the center frequency of the filter using

$$
f_{\rm c}(n) = 2\sin\left(\frac{\pi F_{\rm c}}{f_{\rm s}}\right) + A\cos\left(\frac{2\pi f_{\rm m}}{f_{\rm s}}n\right). \tag{15}
$$

The lowpass output of the Chamberlin filter can then be written in PLTV form as

$$
y(n) = b_1(n)x(n-1) + \beta_1 a_1(n)y(n-1)
$$
  
-  $\beta_2 a_2(n)y(n-2)$ , (16)

with  $b_1(n) = f_c(n)^2$ ,  $a_1(n) = 2 - f_c(n)Q_c - f_c(n)^2$ , and  $a_2(n)$  $= 1 - f_c(n)Q_c$ . Setting  $\beta_2$  close or equal to 1, Eq. (16) produces a formant whose bandwidth and magnitude can be controlled using  $Q_c$  and *A*. Parameter  $\beta_1$  controls the center frequency of the resonance peak, as depicted in Fig. 7. The waveform plot shows also an initial transient, which damps rapidly with low  $Q_c$  values, but stays more pronounced when  $Q_c$  is increased. This is useful in inharmonic attack segment generation.

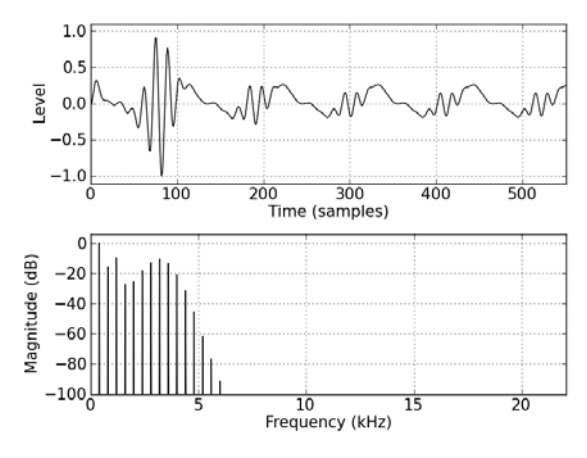

Figure 7. Coefficient-modulated Chamberlin lowpass filter output, with  $f_0 = f_m = 400$  Hz,  $F_c = 100$  Hz,  $Q_c =$ 1.3,  $A = 0.2$ ,  $\beta_1 = 0.9$ , and  $\beta_2 = 1$ .

# 5. CONCLUSIONS

In this paper, we have studied some basic aspects of the second-order FBAM. We have presented it as a novel and natural extension of the first-order version of the synthesis method. It was demonstrated that the spectra of second-order FBAM variants are in general wider and richer than their first-order counterparts. This is a definite improvement on the original method, as it allows a more complex output without any further modifications to the process. Following the methodology of previous studies for first-order cases, we have looked at the technique as a form of PLTV filtering with a sinusoidal input and modulator.

As a further extension of this principle, we proposed some new variants based on standard second-order filters, in particular looking at ways of modulating resonator parameters. This leads to novel possibilities, based on pole-angle and center-frequency modulation of second-order filters. The principles of second-order PLTV can be useful in the construction of interesting adaptive effects.

A remaining issue, currently under investigation, regards the filter stability, which is more complex here than in the first-order cases. Although beyond the scope of this initial study, this forms an important research question that will be tackled in subsequent work.

# **6. ACKNOWLEDGMENTS**

This work has been supported by the Academy of Finland (project no. 122815).

# **7. REFERENCES**

- $[1]$  Lazzarini, V., Kleimola, J., Timoney, J., and Välimäki, V., "Five Variations on a Feedback Theme," in Proc. Int. Conf. Digital Audio *Effects*, Como, Italy, Sept. 2009.
- [2] Kleimola, J., Lazzarini, V., Välimäki, V., and Timoney, J., "Feedback Amplitude Modulation Synthesis," EURASIP J. on Advances in Signal *Processing*, vol. 2011, 2011, pp. 1-18.
- [3] Cherniakov, M., An Introduction to Parametric *Digital Filters and Oscillators. J. Wiley and* Sons, London, 2003.
- [4] Boulanger, R. and Lazzarini, V. (Eds.). Audio Programming. MIT Press, Cambridge, MA, 2010.
- [5] Chowning, J., "The Synthesis of Complex Audio Spectra by the Means of Frequency Modulation," *J. Audio Eng. Soc.* 21(7), 1973, pp. 526–534.
- $[6]$  Lazzarini, V., Timoney J., and Lysaght, T., "The Generation of Natural-Synthetic Spectra by the Means of Adaptive Frequency Modulation," Computer Music J. 32(2), 2008, pp. 9-22.
- [7] Lazzarini, V., Timoney, J., Pekonen, J. and Välimaki, V., "Adaptive Phase Distortion," in *Proc. Int. Conf. Digital Audio Effects, Como,* Italy,  $2009$ .
- [8] Chamberlin, H., *Musical Applications of Microprocessors*, Hayden Book Co., Rochelle Park, NJ, 1980.
- [9] Dattorro, J., "Effect Design, Part 1: Reverberator and Other Filters," J. Audio Eng. *Soc.* 45(9), 1997, pp. 660–684.